## Забули пароль

z přihlášky ke stravování

## 1. Підготуйте

-ім'я користувача (від 6 до 10 цифр), яке ви отримали від керівництва -ваша електронна адреса, яку ви вводили в системі.

Якщо нічого з цього не маєте, зверніться до ваша їдальня. Informace pro strávníka KRYŠTOF ROBIN Přihlašovací jméno k www.jidelna.cz a do mobilní aplikace Jídel transmusiky votní heslo: 回报森山 Odhlašovat a objednávat lze též 4 - na webu na www.jidelna.cz  $\hspace{0.1mm}$  - v mobilní aplikaci Jídelna.<br><br/>cz

nebo na samostatném papíru

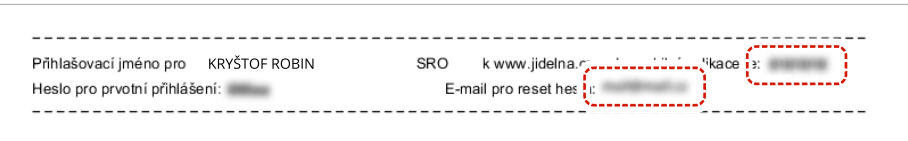

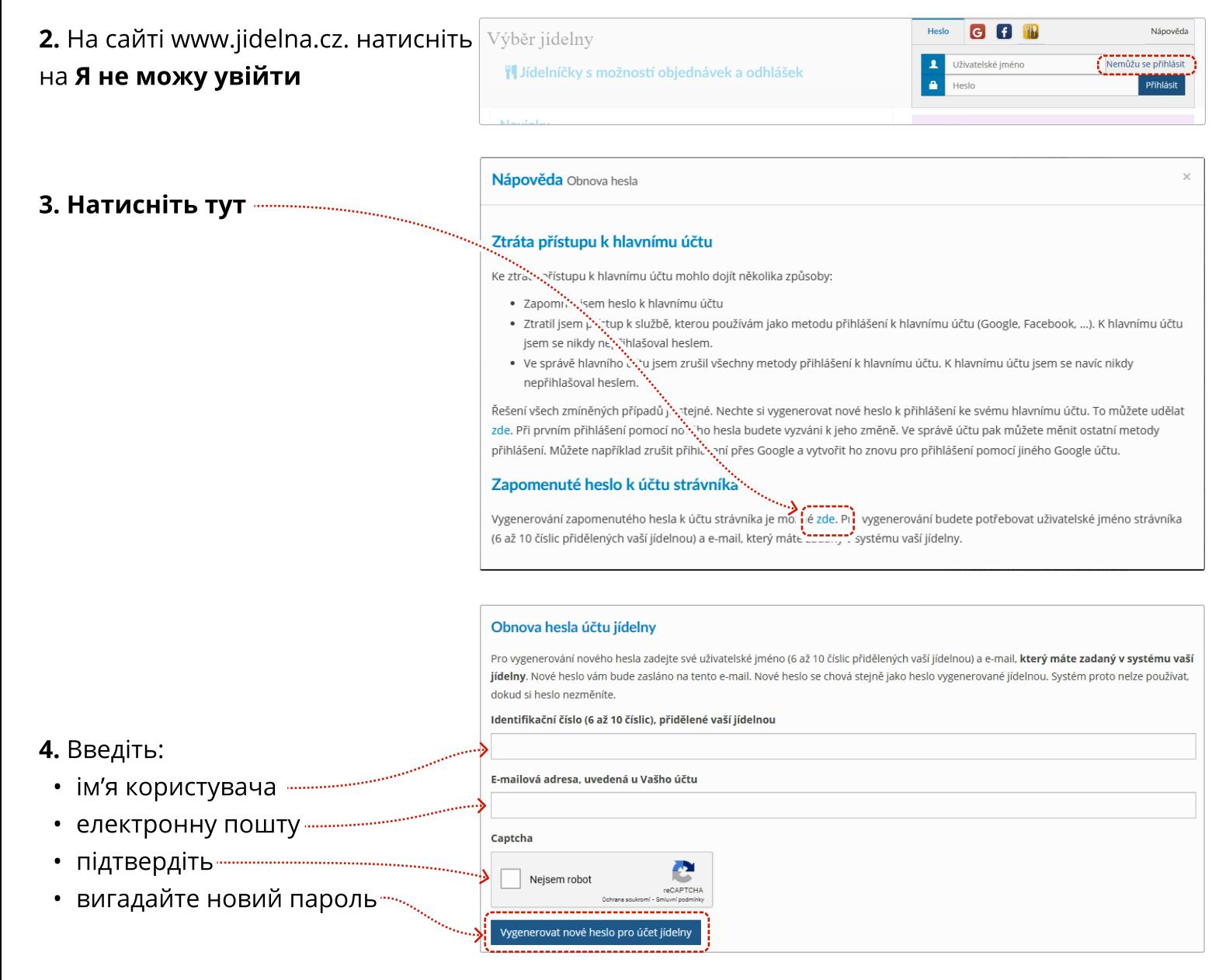

## 5. Новий пароль вам буде надіслано на вашу електронну пошту. Далі дійте так само, як при першому вході в
систему.

Якщо досі не знаєте що робити, зверніться до своєї їдальні. Контакт знайдете в закладці контакти та
 інформація. створений
 2022.